## **20.1 Video of Public Share Options**

On the User Portal, when you select Share, you can click **Advanced Options to additional settings.** 

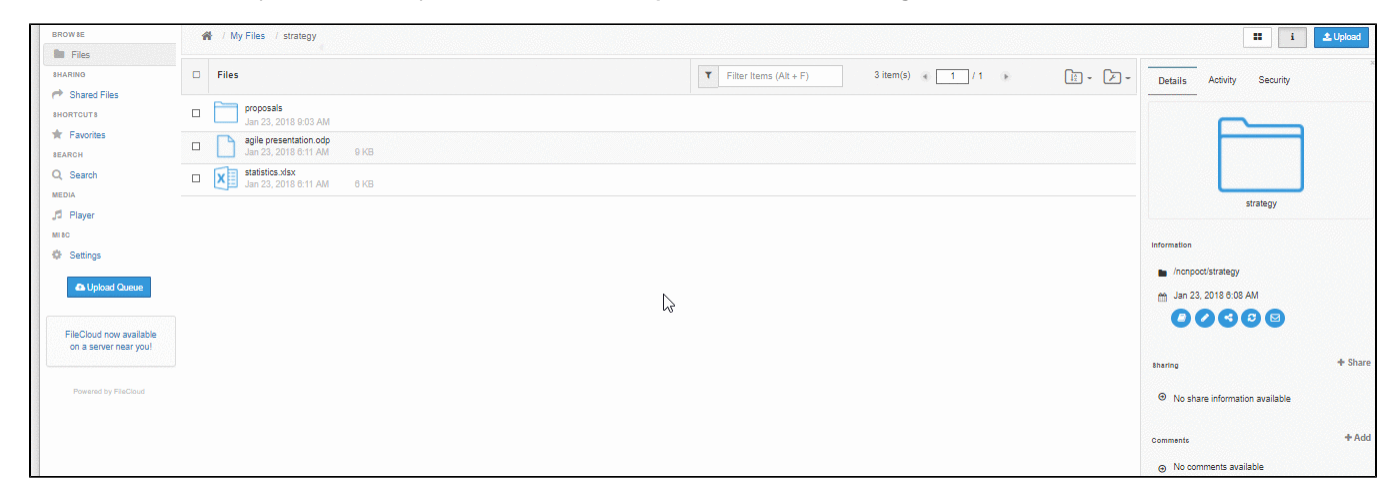